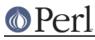

# NAME

perlhaiku - Perl version 5.10+ on Haiku

## DESCRIPTION

This file contains instructions how to build Perl for Haiku and lists known problems.

# **BUILD AND INSTALL**

The build procedure is completely standard:

```
./Configure -de
make
make install
```

Make perl executable and create a symlink for libperl:

```
chmod a+x /boot/common/bin/perl
cd /boot/common/lib; ln -s perl5/5.20.1/BePC-haiku/CORE/libperl.so .
```

Replace 5.20.1 with your respective version of Perl.

### **KNOWN PROBLEMS**

The following problems are encountered with Haiku revision 28311:

- Perl cannot be compiled with threading support ATM.
- The *ext/Socket/t/socketpair.t* test fails. More precisely: the subtests using datagram sockets fail. Unix datagram sockets aren't implemented in Haiku yet.
- A subtest of the *ext/Sys/Syslog/t/syslog.t* test fails. This is due to Haiku not implementing /*dev/log* support yet.
- The tests *lib/Net/Ping/t/450\_service.t* and *lib/Net/Ping/t/510\_ping\_udp.t* fail. This is due to bugs in Haiku's network stack implementation.

## CONTACT

For Haiku specific problems contact the HaikuPorts developers: http://ports.haiku-files.org/

The initial Haiku port was done by Ingo Weinhold <ingo\_weinhold@gmx.de>.

Last update: 2008-10-29